## Package 'flowPhyto'

October 9, 2013

Version 1.12.1

Date 2012-01-18

Title Methods for Continuous Flow Cytometry

Author Francois Ribalet <ribalet@u.washington.edu> and David M. Schruth

Maintainer Chris Berthiaume <chrisbee@uw.edu>

**Depends**  $R (= 1.8.0)$ 

Imports flowClust, flowCore, flowMeans, TTR

Suggests RPostgreSQL, zoo, maps, mapdata, plotrix

Description Automated Analysis of Continuous Flow Cytometry Data.

biocViews FlowCytometry, DataImport, QualityControl, Classification,Bioinformatics, Visualization, Clustering

License Artistic-2.0

URL <http://seaflow.ocean.washington.edu>

## R topics documented:

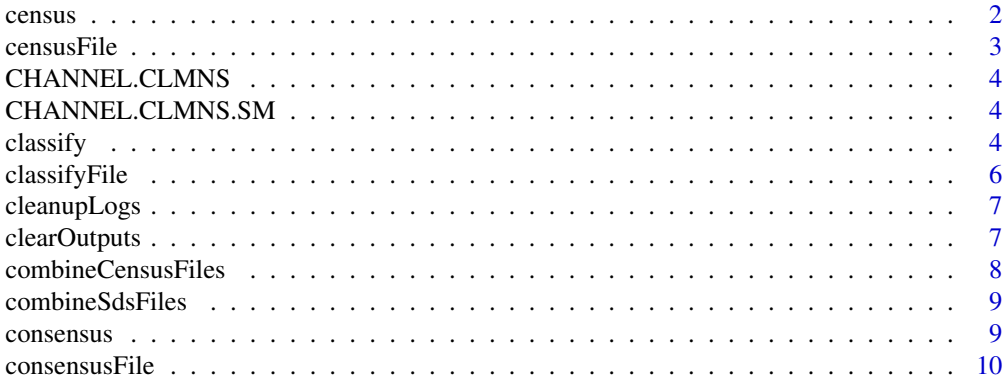

#### <span id="page-1-0"></span> $2 \cos \theta$  census  $2 \sin \theta$  census  $2 \sin \theta$  census  $2 \sin \theta$  census  $2 \sin \theta$  census  $2 \sin \theta$  census  $2 \sin \theta$  census  $2 \sin \theta$  census  $2 \sin \theta$  census  $2 \sin \theta$  census  $2 \sin \theta$  census  $2 \sin \theta$  census  $2 \sin \theta$  census  $2 \sin \theta$  census  $2 \sin \theta$  cen

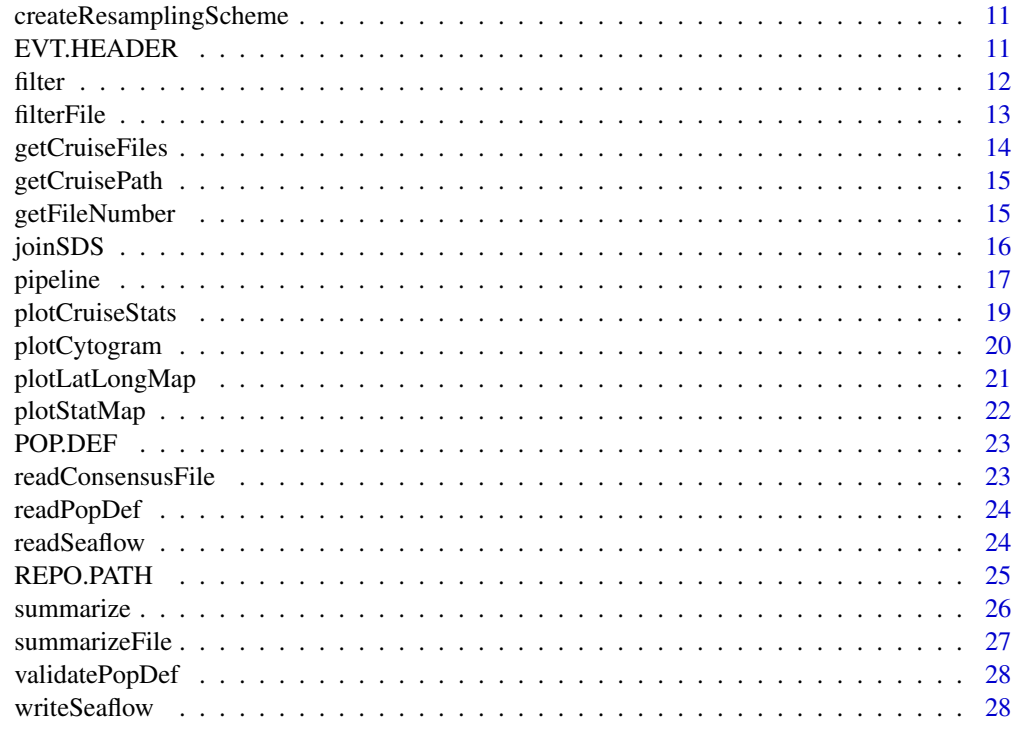

#### $\bf 30$  $\bf 30$

census *Cross tabulate a consensus vector*

## Description

Cross tabulate the population composition

#### Usage

census(v, pop.def)

## Arguments

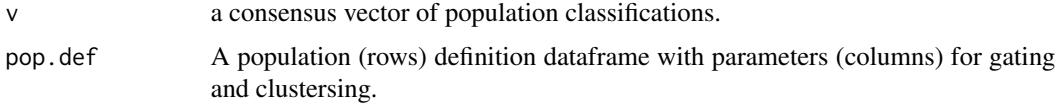

## Value

a one row, cross-tabulated dataframe of counts with one column for each population specified by the rows in the pop.def dataframe. Zeros are filled in for absent populations.

#### <span id="page-2-0"></span> $c$ ensusFile  $\frac{3}{2}$

#### Examples

```
opp.file.path <- system.file("extdata","seaflow_cruise","2011_001", "1.evt.opp",
package="flowPhyto")
pop.file.path <- system.file("extdata","seaflow_cruise","pop.def.tab",
package="flowPhyto")
opp <- readSeaflow(opp.file.path)
def <- readPopDef(pop.file.path)
pop <- classify(x=opp, pop.def= def)
census(v=pop$pop, pop.def=def)
```
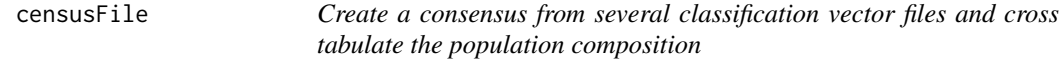

## Description

Create a consensus from several classification vectors and cross tabulate the population composition

#### Usage

```
censusFile(opp.path, map.margin=2, output.path=getCruisePath(opp.path),
def.path=paste(getCruisePath(opp.path),'pop.def.tab',sep=''))
```
#### **Arguments**

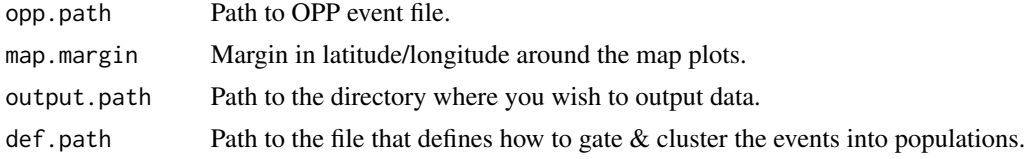

#### Value

a one dimentional consensus vector file (one column) and a one dimentional cross tabulation file (one row) both writen to disk

```
example.cruise.name <- 'seaflow_cruise'
temp.dir \leq '.'
seaflow.path <- system.file("extdata", example.cruise.name, package="flowPhyto")
file.copy(from=seaflow.path, to=temp.dir, recursive=TRUE)
#opp.in.path <- system.file("extdata","seaflow_cruise","2011_001", "1.evt.opp",
# package="flowPhyto")
```
4 classify and  $\frac{1}{2}$  classify and  $\frac{1}{2}$  classify and  $\frac{1}{2}$  classify and  $\frac{1}{2}$  classify and  $\frac{1}{2}$  classify and  $\frac{1}{2}$  classify and  $\frac{1}{2}$  classify and  $\frac{1}{2}$  classify and  $\frac{1}{2}$  classify and

```
opp.out.path <- paste(temp.dir,'/',example.cruise.name,'/2011_001/1.evt.opp',sep='')
censusFile(opp.path=opp.out.path, map.margin=.5)
unlink(example.cruise.name, recursive=TRUE)
```
CHANNEL.CLMNS *Seaflow detector column names*

#### Description

Vector of field names for the flow cytometry detector channels of an event [EVT] or [OPP] dataframe.

#### Examples

CHANNEL.CLMNS

CHANNEL.CLMNS.SM *Seaflow detector column names*

#### Description

Vector of field names for the flow cytometry detector channels of an event [EVT] or [OPP] dataframe (just the SMall columns).

#### Examples

CHANNEL.CLMNS.SM

classify *Cluster the different Phytoplankton Populations*

## Description

Classify the different cell populations from an OPP or FCS dataframe according to a pre-defined parameters of population definition

Because the characteristics of each phytoplankton populations varied according to environmental conditions and instrument settings, a customizable table of pre-defined parameters (pop.def) is used to help in gating the different phytoplankton populations. The rows of the pop.def table represent the names of the different populations. The columns of the pop.def table represent the parameters used for gating and clustering the different populations. The function uses these pre-defined parameters and inputs a single OPP or FCS file to cluster cell populations using either flowClust or flowMeans package

#### classify 5

## Usage

classify(x, pop.def=POP.DEF, func=2, varnames = CHANNEL.CLMNS.SM, numc=0, noise=0, plot.cluster=FALSE

## Arguments

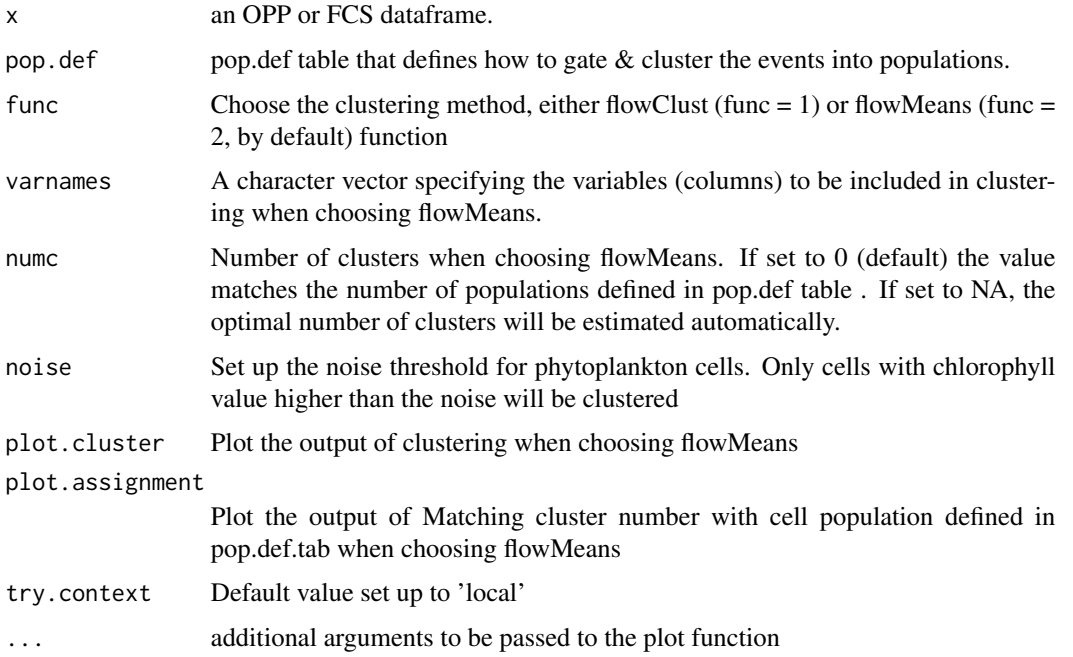

## Value

an OPP or FCS dataframe like the input x but with an additional column 'pop' indicating population assignment

## Examples

```
## reading a standard SeaFlow file
opp.path <- system.file("extdata","seaflow_cruise","2011_001", "1.evt.opp",
package="flowPhyto")
pop.def.path <- system.file("extdata","seaflow_cruise","pop.def.tab",
package="flowPhyto")
opp <- readSeaflow(opp.path)
```

```
def <- readPopDef(pop.def.path)
pop <- classify(x=opp, pop.def= def)
```
table(pop\$pop)

<span id="page-5-0"></span>

classify the different cell populations from an OPP or FCS file according to a pre-defined parameters of population definition and output a consensus vector.

For each group of OPP or FCS file, the function outputs a single vector file (consensus.vct) that contains the population identification of each single cell. The function is run in single OPP or FCS file increments to provide multiple vector files over each OPP or FCS file and strengthen the clustering analysis.

#### Usage

```
classifyFile(opp.path, concat.ct=3, output.path=getCruisePath(opp.path),
def.path=paste(getCruisePath(opp.path),'pop.def.tab',sep=''), func=2, varnames= CHANNEL.CLMNS.SM, n
```
#### Arguments

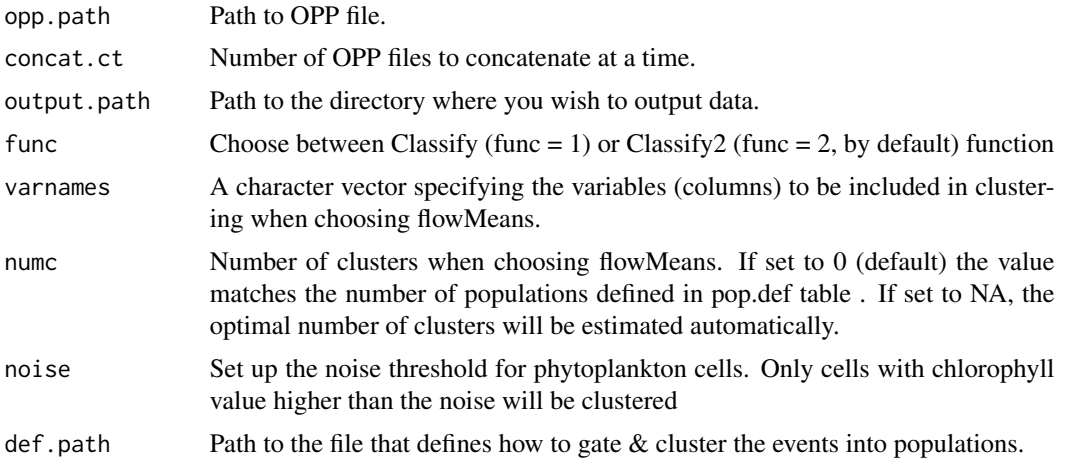

#### Value

a consensus vector file composed of one single column indicating population assignment of each event from the OPP or FCS file.

#### Examples

```
example.cruise.name <- 'seaflow_cruise'
temp.out.dir <- '.'
```
seaflow.path <- system.file("extdata", example.cruise.name, package="flowPhyto") file.copy(from=seaflow.path, to=temp.out.dir, recursive=TRUE)

## <span id="page-6-0"></span>cleanupLogs 7

classifyFile(paste(temp.out.dir,'/',example.cruise.name,'/2011\_001/1.evt.opp',sep=''), func=1) unlink(example.cruise.name, recursive=TRUE)

cleanupLogs *Remove R Batch Output Files.*

## Description

Each step of the flowPhyto pipeline generates a large number of .Rout files that should be cleaned up. This function does just that and optionally leaves the outputs with errors intact for troubleshooting purposes.

#### Usage

cleanupLogs(log.dir='.', keep.erred=TRUE)

## Arguments

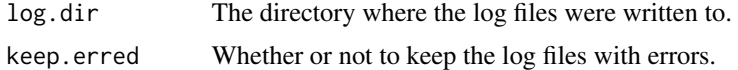

#### Value

none

#### Examples

cleanupLogs('.')

clearOutputs *Clear the output files from particular flowPhyto pipeline steps.*

#### Description

Each step of the flowPhyto pipeline generates many files which are used as indicators of completion. This function helps to clear those files away to allow for proper waiting between steps of a pipeline rerun.

#### Usage

```
clearOutputs(cruise.path='.', steps=1:4)
```
#### Arguments

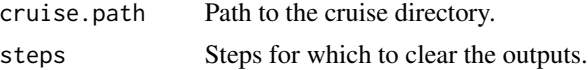

#### Value

none

#### Examples

```
example.cruise.name <- 'seaflow_cruise'
temp.out.dir <- '.'
seaflow.path <- system.file("extdata", example.cruise.name, package="flowPhyto")
file.copy(from=seaflow.path, to=temp.out.dir, recursive=TRUE)
clearOutputs(paste(temp.out.dir,'/',example.cruise.name,sep=''), steps=3)
unlink(example.cruise.name, recursive=TRUE)
```
combineCensusFiles *Combine the Census Files.*

### Description

The census step generates a single row of population counts per EVT file. This function collects and concatenates these into a single dataframe.

#### Usage

```
combineCensusFiles(cruise.dir='.')
```
#### Arguments

cruise.dir Path the cruise directory.

## Value

a dataframe of counts per EVT file (rows) and per population (columns)

```
seaflow.path <- system.file("extdata", 'seaflow_cruise', package="flowPhyto")
census <- combineCensusFiles(seaflow.path)
census
```
<span id="page-7-0"></span>

<span id="page-8-0"></span>combineSdsFiles *Combine the SDS files.*

## Description

The SDS files in each directory are concatenated into one dataframe via this function.

## Usage

```
combineSdsFiles(cruise.dir='.')
```
## Arguments

cruise.dir Path to the cruise directory.

## Value

A data frame representing the concatenation of all cruise subdirectory SDS files.

#### Examples

```
seaflow.path <- system.file("extdata", 'seaflow_cruise', package="flowPhyto")
sds <- combineSdsFiles(seaflow.path)
sds
```
consensus *create a consensus vector from several classification vectors*

## Description

Create a consensus from several classification vectors

## Usage

```
consensus(mtrx, threshold=.6)
```
#### Arguments

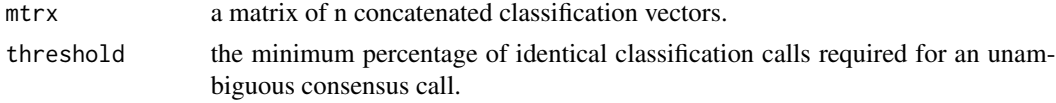

#### Value

a vector the same length as the number of rows in the input matrix with a population classification call for each element

#### Examples

```
vct.paths \leq sapply(c(1,439,440), function(i)
system.file("extdata","seaflow_cruise","2011_001",
paste("1.evt.opp.",i,'-class.vct',sep=''),
package="flowPhyto"))
mat <- do.call(cbind,lapply(vct.paths, read.delim))
v <- consensus(mtrx=mat)
table(v$pop)
aggregate(v$support,list(v$pop), mean)
```
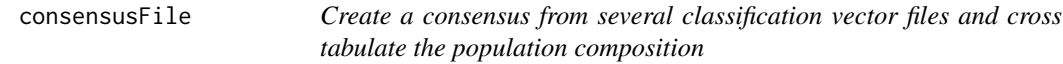

#### Description

Create a consensus from several classification vectors and cross tabulate the population composition

#### Usage

```
consensusFile(opp.path, pattern='.[0-9]+-class.vct$',
output.path= paste(.createOutputPath(opp.path,
getCruisePath(opp.path)), ".consensus.vct", sep =""))
```
#### **Arguments**

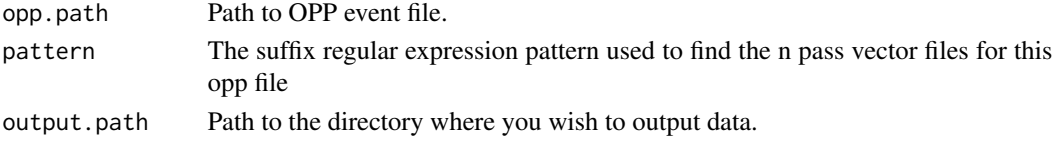

#### Value

a one dimentional consensus vector file on disk and an invisible vector in memory

#### Examples

```
cruise.nm <- 'seaflow_cruise'
temp.out.dir <- '.'
```
seaflow.path <- system.file("extdata", cruise.nm, package="flowPhyto") file.copy(from=seaflow.path, to=temp.out.dir, recursive=TRUE)

```
opp.file.path <- system.file("extdata","seaflow_cruise","2011_001", "1.evt.opp",
package="flowPhyto")
```

```
consensusFile(opp.path=paste(temp.out.dir,'/',cruise.nm,'/2011_001/1.evt.opp',sep=''))
unlink(cruise.nm, recursive=TRUE)
```
<span id="page-9-0"></span>

<span id="page-10-0"></span>createResamplingScheme

*Generate the Population Resampling scheme.*

## Description

.

Usage

```
createResamplingScheme(cruise.path, resample.min=500, resamp.concat.max = 5)
```
## Arguments

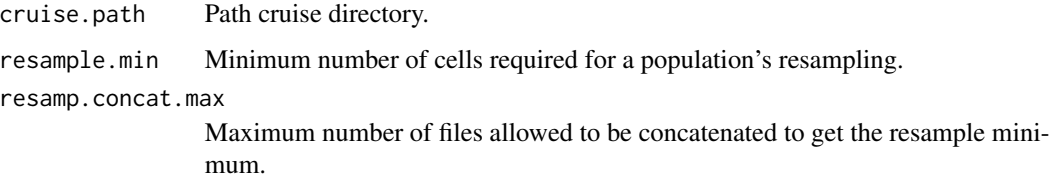

#### Value

a vector of comma delimted population named by the corresponding comma delimted year\_day/file.

## Examples

```
seaflow.path <- system.file("extdata", 'seaflow_cruise', package="flowPhyto")
createResamplingScheme(seaflow.path)
```
EVT.HEADER *Seaflow File Headers*

## Description

Vector of field names for the columns of an event [EVT] or [OPP] dataframe.

#### Examples

EVT.HEADER

<span id="page-11-0"></span>

The function normalizes the signals of the two position-sensitive detectors (D1 and D2) by the forward angle light scatter (fsc\_small) signal to identify optimally positioned particles (OPP) from an EVT dataframe. Optionally the function outputs a control quality plot for OPP filtration.

## Usage

```
filter(events, width=1, notch=1, slope=NULL, edge=1, do.plot=FALSE)
```
## Arguments

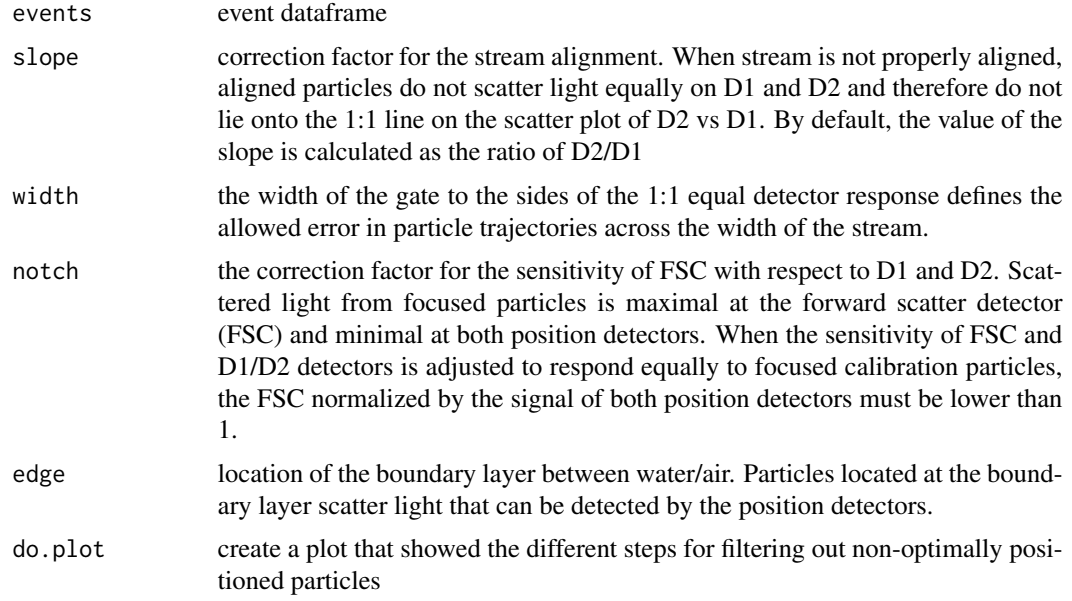

## Value

a optimal-position filtered event dataframe

```
evt.file.path <- system.file("extdata","seaflow_cruise","2011_001", "1.evt",
package="flowPhyto")
evt <- readSeaflow(evt.file.path)
opp <- filter(evt)
summary(opp)
```
<span id="page-12-0"></span>filterFile *Filter an EVT file and output an Optimally Positioned Particles (OPP) file*

## Description

The function normalizes the signals of the two position-sensitive detectors (D1 and D2) by the forward angle light scatter (fsc\_small) signal to identify optimally positioned particles (OPP) from an EVT file

## Usage

```
filterFile(evt.path, width=1, notch=1, slope=NULL, edge=1, map.margin=2, output.path=getCruisePath(ev
```
#### Arguments

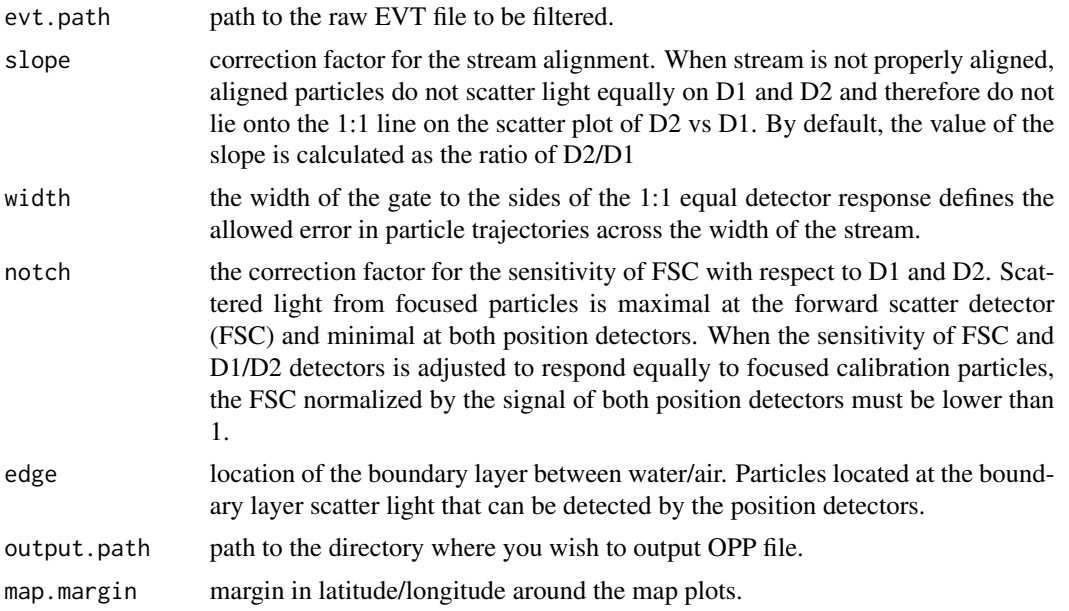

#### Value

a seaflow opp evt file and a plot of the filtration process

```
example.cruise.name <- 'seaflow_cruise'
temp.dir <- '.'
seaflow.path <- system.file("extdata", example.cruise.name, package="flowPhyto")
file.copy(from=seaflow.path, to=temp.dir, recursive=TRUE)
```

```
filterFile(paste(temp.dir,'/',example.cruise.name,'/2011_001/1.evt',sep=''), map.margin=.5)
unlink(example.cruise.name, recursive=TRUE)
```
getCruiseFiles *Get all of the files from a cruise.*

## Description

This is a convenience function to grab all of the raw data files from the all of the julian day sub directories in a seaflow cruise directory.

#### Usage

```
getCruiseFiles(cruise.dir='.', prefix='[0-9]{1,3}', ext='\\.evt', range=NULL)
```
## Arguments

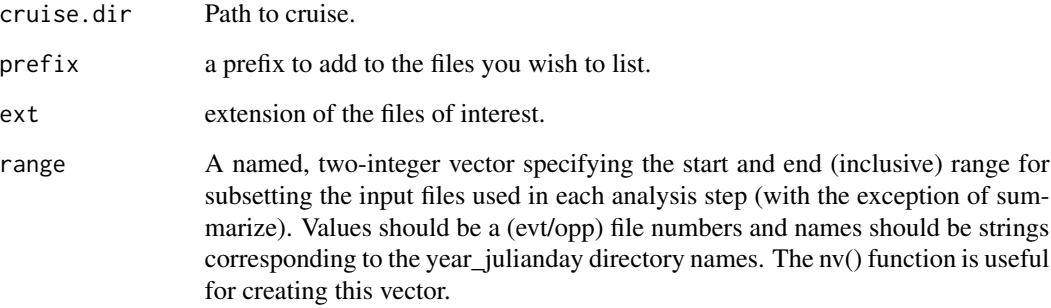

## Value

a vector of cruise file names

```
path <- system.file("extdata","seaflow_cruise", package="flowPhyto")
getCruiseFiles(path)
```
<span id="page-14-0"></span>getCruisePath *Get the Cruise Directory.*

## Description

Retrieve the cruise directory path from a path string pointing to a file from that cruise

#### Usage

```
getCruisePath(this.path, slash=TRUE)
```
## Arguments

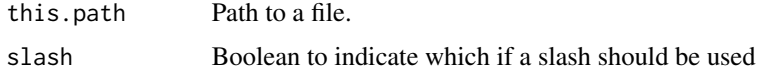

#### Value

the cruise path's direcgtory

## Examples

```
path <- system.file("extdata","seaflow_cruise","2011_001","1.evt.opp",
package="flowPhyto")
getCruisePath(path)
```
getFileNumber *Get the (original) integer file number of any seaflow repository file.*

#### Description

Each seaflow EVT file is assigned a unique (per-directory) integer which get's carried on to subsequent processing steps. This function extracts that number from any of the original or downstream files.

#### Usage

```
getFileNumber(file.path)
```
#### Arguments

file.path Path to the file whose name you wish to extract a number from.

## Value

an integer corresponding to the original event file number

#### Examples

```
path <- system.file("extdata","seaflow_cruise","2011_001","1.evt.opp",
package="flowPhyto")
getFileNumber(path)
```
joinSDS *join this dataframe to the corresponding SDS log file entry.*

## Description

perform aggregate statistics on a particular combination of filtered opp or fcs files for a particular population.

## Usage

joinSDS(x, opp.paths)

#### Arguments

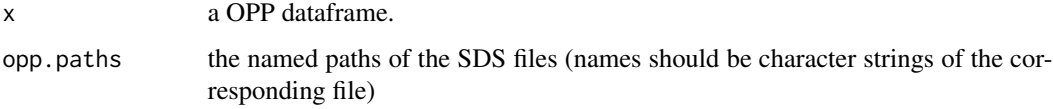

## Value

a dataframe of the merge between the events and the SDS log info.

## Examples

opp.path <- system.file("extdata", 'seaflow\_cruise','2011\_001','1.evt.opp', package="flowPhyto") opp <- readSeaflow(opp.path, add.yearday.file=TRUE)

opp.join <- joinSDS(opp, nv(opp.path, 1)) summary(opp.join)

<span id="page-15-0"></span>

<span id="page-16-0"></span>

run the pipeline

## Usage

```
pipeline(cruise.name='', repo=REPO.PATH, range=NULL, steps=1:4, pct=.97,
clust.concat.ct=3, resample.size=300, resamp.concat.max=10,
filter.width=1.5, filter.notch=1, filter.edge=1,
classify.func =2, classify.varnames=CHANNEL.CLMNS.SM, classify.numc=0, classify.noise=0,
map.margin=2,
concat.sds=!is.na(match(1,steps)), load.to.db=FALSE, preplot=FALSE, cleanup=TRUE,
input.path=paste(repo, '/', cruise.name, sep=''),
output.path=input.path, log.dir=output.path,
def.path=paste(input.path,'/','pop.def.tab',sep=''), parallel=TRUE, submit.cmd='qsub')
```
## Arguments

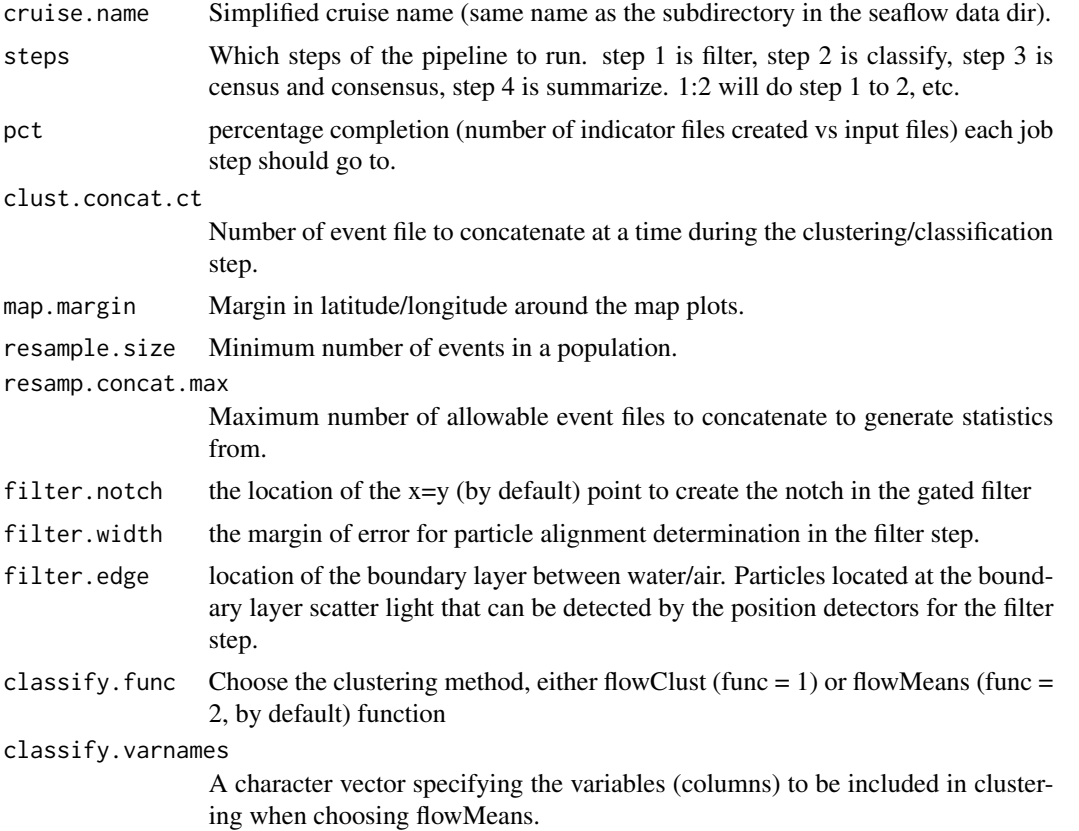

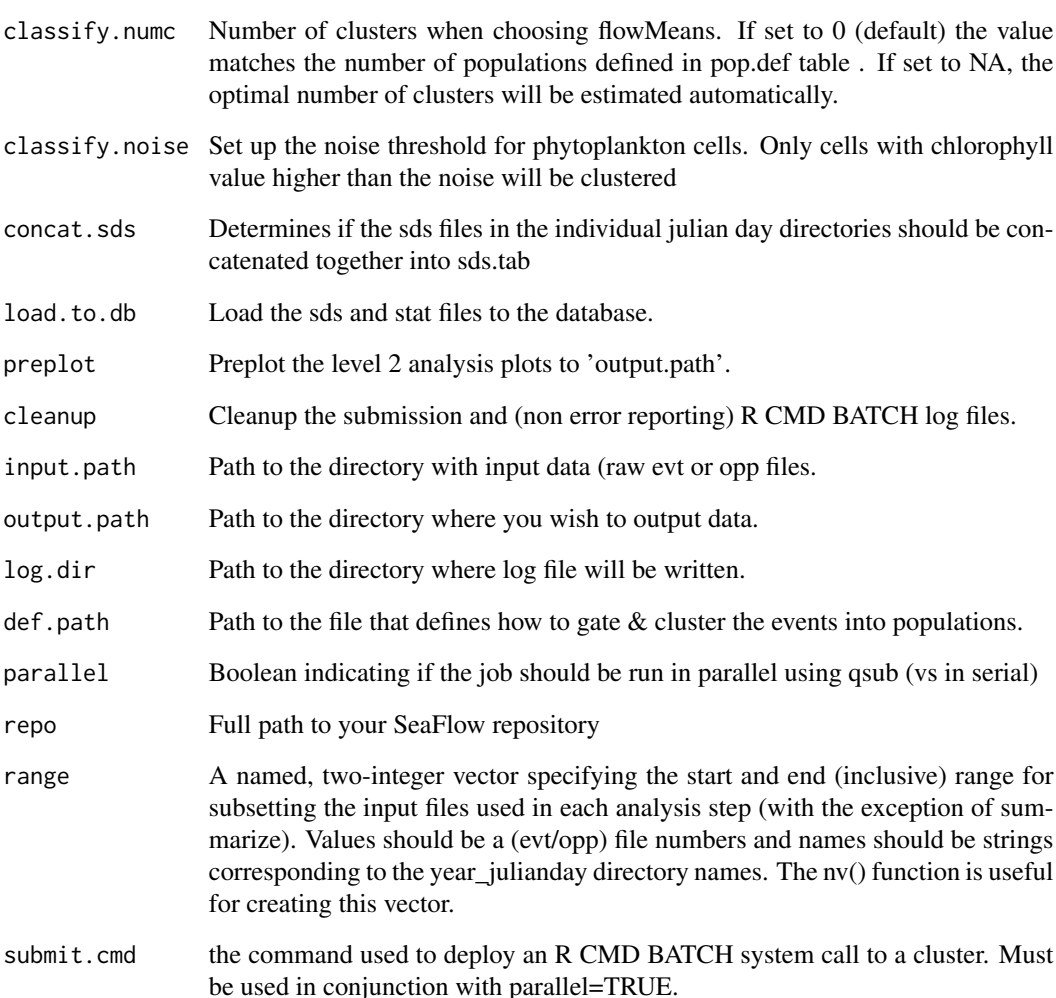

```
example.cruise.name <- 'seaflow_cruise'
temp.out.dir <- '.' #path.expand('~')
output.path <- paste(temp.out.dir,'/',example.cruise.name,sep='')
seaflow.path <- system.file("extdata", example.cruise.name, package="flowPhyto")
file.copy(from=seaflow.path, to=temp.out.dir, recursive=TRUE)
pipeline(repo= temp.out.dir, cruise.name='seaflow_cruise', steps=4, parallel=FALSE)
unlink(example.cruise.name, recursive=TRUE)
```
<span id="page-18-0"></span>Read in the pop.stats.tab file and plot maps, or line plots of it and optionall sds info

## Usage

```
plotCruiseStats(cruise, x.var='map', y.vars=c('conc','chl_small','fsc_small'),
pops= c("ultra", "synecho"), sds.var=NULL,
date.range=as.POSIXct(c("2009-01-01", "2099-12-31"), tz='UTC'),
output.path=paste(REPO.PATH, cruise,'/plots/',sep=''), ...)
```
## Arguments

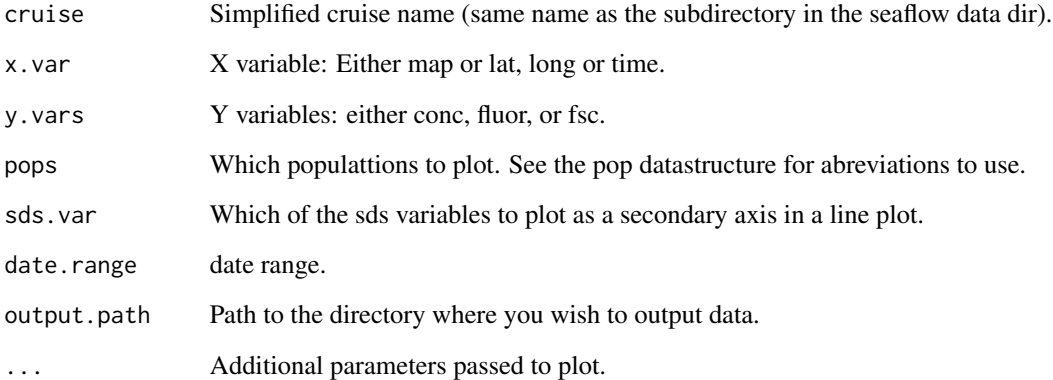

### Value

an overview statistics plot file is output to disk

```
cruise <- system.file("extdata","seaflow_cruise", package="flowPhyto")
plotCruiseStats(cruise=cruise, output.path='.')
```
<span id="page-19-0"></span>

Plot a Phytoplankton Cytogram

## Usage

plotCytogram(df, x.ax, y.ax, add.legend=FALSE, pop.def=POP.DEF, cex=0.5, pch=1, xlab = x.ax, ylab = y.a

## Arguments

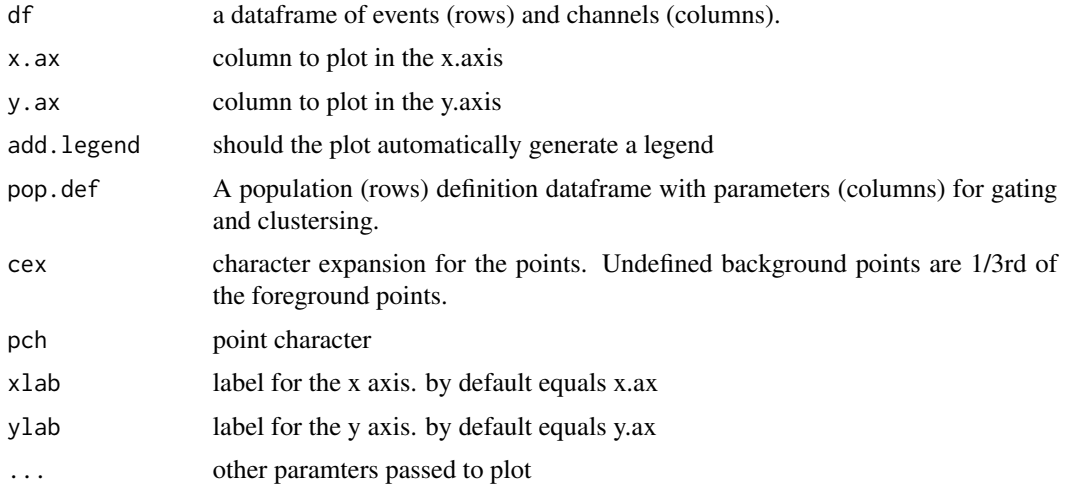

## Value

a cytogram plot

#### Examples

```
opp.file.path <- system.file("extdata","seaflow_cruise","2011_001", "1.evt.opp",
package="flowPhyto")
pop.file.path <- system.file("extdata","seaflow_cruise","pop.def.tab",
package="flowPhyto")
```
opp <- readSeaflow(opp.file.path) def <- readPopDef(pop.file.path) pop <- classify(x=opp, pop.def= def)

```
# Visualize the result of Classify using the function plotCytogram()
plotCytogram(pop, "fsc_small","chl_small", pop.def= def)
```
<span id="page-20-0"></span>

plot the location of the file (longitude and latitude) on a map

## Usage

```
plotLatLongMap(lat, long, track=NULL, margin=0.1, col='red',
legend=NULL, pch=20, cex=1.5, lwd=1, lty = 2, zlab=NA, xlim=NULL, ylim=NULL,
xlab = "Longitude (deg)", ylab = "Latitude (deg)", ...)
```
## Arguments

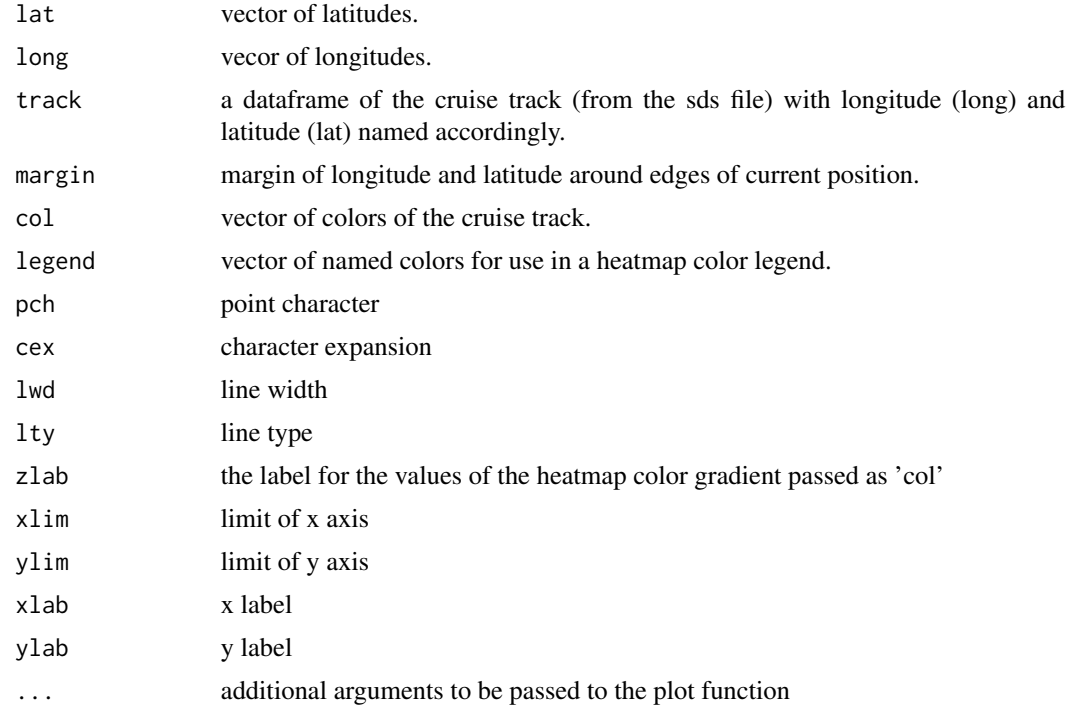

```
stat.tab <- system.file("extdata","seaflow_cruise","stats.tab",
package="flowPhyto")
stats <- read.delim(stat.tab)
plotLatLongMap(stats$lat[10], stats$long[10], track=stats)
```
<span id="page-21-0"></span>

plot the result of on a map

## Usage

```
plotStatMap(df, pop, z.param, margin = 0.1, zlab = z.param, ma = 1, xlim= NULL, ylim=NULL, main=paste(po
```
## Arguments

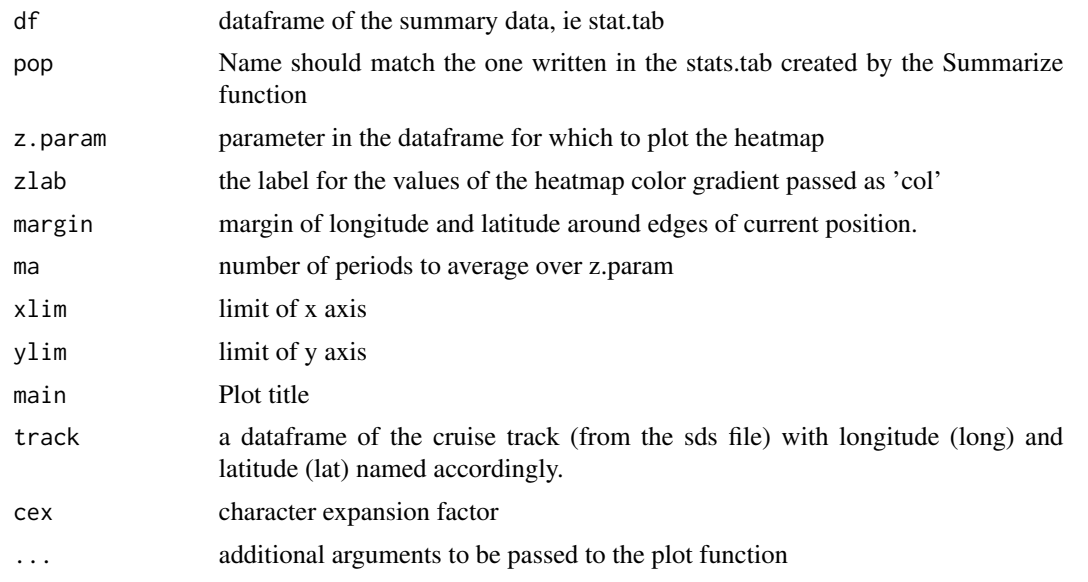

#### Value

returns a map of seaflow statistics

```
## load the data
stat.tab <- system.file("extdata","seaflow_cruise","stats.tab",
package="flowPhyto")
stats <- read.delim(stat.tab)
## plot the cell concentrations of the picoplankton population
plotStatMap(df=stats ,pop='synecho', z.param='conc')
mtext(line=1, side=4, "cell concentration 10^6 cells / L")
```
<span id="page-22-0"></span>

The pop.def table is used to pre-gate and guide the clustering analysis in the classify step. This one is a hard coded dataframe that is used by default in the analysis if one is not specified by the user.

#### Examples

POP.DEF

readConsensusFile *Read a Consensus File.*

#### Description

Read a population classification consensus vector file from disk.

## Usage

```
readConsensusFile(path)
```
## Arguments

path path to the consensus file

#### Value

a concensus vector in memory

## Examples

opp.path <- system.file("extdata","seaflow\_cruise","2011\_001", '1.evt.opp', package="flowPhyto")

```
v <- readConsensusFile(opp.path)
table(v)
```
<span id="page-23-0"></span>

Read the population definition file into memory from disk

#### Usage

readPopDef(pop.def.tab.path)

#### Arguments

pop.def.tab.path Path to the population definition file or the cruise directory.

### Value

a dataframe of population definition parameters

### See Also

POP.DEF

## Examples

```
seaflow.path <- system.file("extdata", 'seaflow_cruise', package="flowPhyto")
readPopDef(seaflow.path)
```
readSeaflow *Read a SeaFlow File*

## Description

reads a binary SeaFlow event file and converts into an event dataframe

## Usage

```
readSeaflow(file.path, column.names = EVT.HEADER, column.size = 2,
count.only=FALSE, add.yearday.file=FALSE)
```
## <span id="page-24-0"></span>REPO.PATH 25

## Arguments

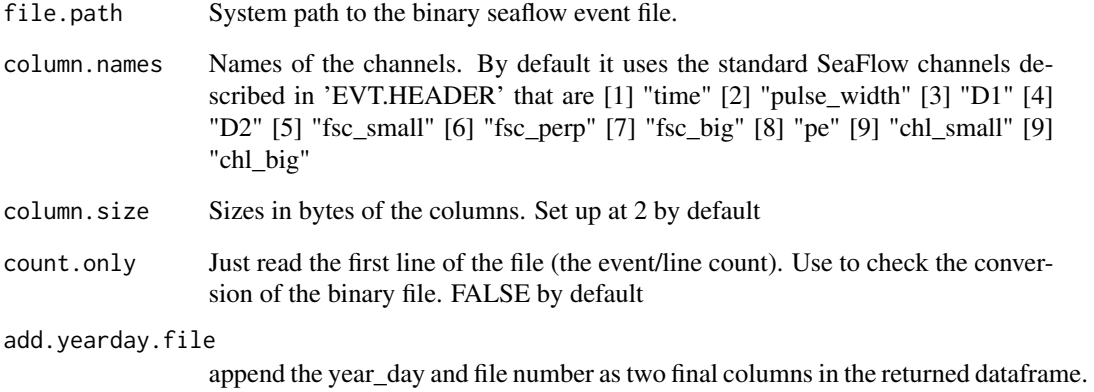

#### Value

returns a seaflow dataframe

## Examples

```
opp.file.path <- system.file("extdata","seaflow_cruise","2011_001", "1.evt.opp",
package="flowPhyto")
```
opp <- readSeaflow(opp.file.path)

REPO.PATH *Seaflow Data directory*

## Description

Global string indicating the location of the directory that contains all of the data (SeaFlow) repositories

## Examples

REPO.PATH

<span id="page-25-0"></span>

perform aggregate statistics on a particular combination of events (in a dataframe) per population.

## Usage

summarize(x, channel.clmns = CHANNEL.CLMNS, opp.paths.str='1,2,3')

#### Arguments

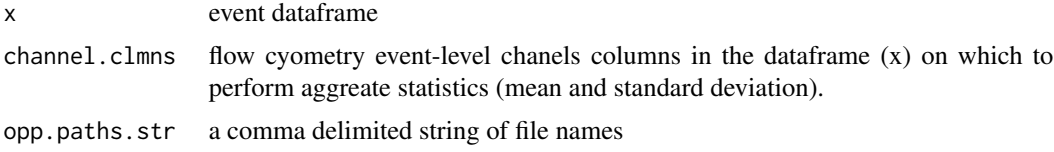

#### Value

returns an aggregate statistics dataframe

```
opp.paths \leq sapply(c(1,2,3), function(i)
      system.file("extdata","seaflow_cruise","2011_001", paste(i,'.evt.opp',sep=''),
          package="flowPhyto"))
filter.df <- do.call(rbind.data.frame, lapply(opp.paths, readSeaflow,
add.yearday.file=TRUE))
consen.df <- do.call(rbind.data.frame, lapply(opp.paths, readConsensusFile))
classed <- cbind.data.frame(filter.df, consen.df)
nrow.opp <- sapply(opp.paths, function(p) readSeaflow( p, count.only=TRUE))
nrow.evt <- sapply(opp.paths, function(p) readSeaflow(sub('.opp','',p), count.only=TRUE))
classed$opp <- rep(nrow.opp, times=nrow.opp)
classed$evt <- rep(nrow.evt, times=nrow.opp)
```

```
summary(classed)
```

```
class.jn <- do.call(rbind.data.frame, by(classed, list(classed$file),
joinSDS, nv(opp.paths, sapply(opp.paths, getFileNumber)) ))
summarize(class.jn, opp.paths.str=paste(names(opp.paths), collapse=','))
```
<span id="page-26-0"></span>

perform aggregate statistics on a particular combination of filtered opp or fcs files for a particular population.

## Usage

```
summarizeFile(opp.paths, pop.names, output.path=getCruisePath(opp.paths[1]))
```
## Arguments

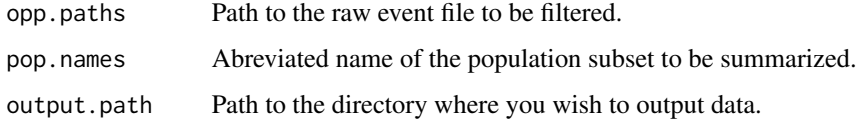

#### Value

a single row dataframe (with header) file of per population aggregate statistics on both channels and log meta information

```
example.cruise.name <- 'seaflow_cruise'
temp.out.dir <- '.'
seaflow.path <- system.file("extdata", example.cruise.name, package="flowPhyto")
file.copy(from=seaflow.path, to=temp.out.dir, recursive=TRUE)
opp.paths \leq sapply(c(1,2,3), function(i)
system.file("extdata","seaflow_cruise","2011_001", paste(i,'.evt.opp',sep=''),
package="flowPhyto"))
summarizeFile(opp.paths, pop.names='nano', output.path='.')
## optionally create a resample list
## to concatenate files conditionally on population concentrations
#resamp.list <- createResampleList(cruise.path,
# resample.min=500, resamp.concat.max=5)
unlink(example.cruise.name, recursive=TRUE)
```
<span id="page-27-0"></span>

Validate the columns and values of the population definition dataframe passed to this function.

## Usage

```
validatePopDef(pop.def)
```
## Arguments

pop.def Path to the raw event file to be filtered.

## Value

a boolean indicating weither or not the pop def passed the validation check.

## Examples

```
seaflow.path <- system.file("extdata", 'seaflow_cruise', package="flowPhyto")
pop.def <- readPopDef(seaflow.path)
validatePopDef(pop.def)
```
writeSeaflow *Write A SeaFlow File*

#### Description

writes a binary seaflow event file from a dataframe in memory

#### Usage

writeSeaflow(file.path, df, column.names = EVT.HEADER)

### Arguments

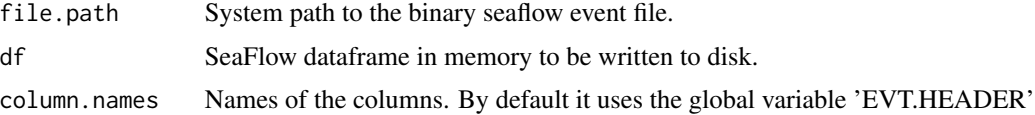

## writeSeaflow 29

```
opp.path <- system.file("extdata","seaflow_cruise","2011_001", "1.evt.opp",
package="flowPhyto")
opp <- readSeaflow(opp.path)
writeSeaflow('./tmp.seaflow', opp)
Sys.sleep(30) # for windows build
```
# <span id="page-29-0"></span>Index

```
census, 2
censusFile, 3
CHANNEL.CLMNS, 4
CHANNEL.CLMNS.SM, 4
classify, 4
classifyFile, 6
cleanupLogs, 7
clearOutputs, 7
combineCensusFiles, 8
combineSdsFiles, 9
consensus, 9
consensusFile, 10
createResamplingScheme, 11
EVT.HEADER, 11
filter, 12
filterFile, 13
getCruiseFiles, 14
getCruisePath, 15
getFileNumber, 15
joinSDS, 16
pipeline, 17
plotCruiseStats, 19
plotCytogram, 20
plotLatLongMap, 21
plotStatMap, 22
POP.DEF, 23
readConsensusFile, 23
readPopDef, 24
readSeaflow, 24
REPO.PATH, 25
summarize, 26
summarizeFile, 27
validatePopDef, 28
writeSeaflow, 28
```